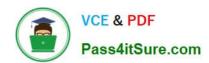

# 1Z0-508<sup>Q&As</sup>

Oracle Fusion Financials 11g General Ledger Essentials

## Pass Oracle 1Z0-508 Exam with 100% Guarantee

Free Download Real Questions & Answers PDF and VCE file from:

https://www.pass4itsure.com/1z0-508.html

100% Passing Guarantee 100% Money Back Assurance

Following Questions and Answers are all new published by Oracle
Official Exam Center

- Instant Download After Purchase
- 100% Money Back Guarantee
- 365 Days Free Update
- 800,000+ Satisfied Customers

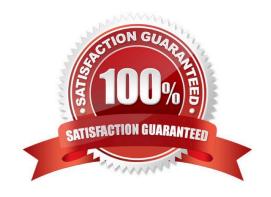

# https://www.pass4itsure.com/1z0-508.html

2024 Latest pass4itsure 1Z0-508 PDF and VCE dumps Download

### **QUESTION 1**

| Identify three characters that can NOT be used with the FRExecute command.                                                                                                    |
|----------------------------------------------------------------------------------------------------|
| A. and                                                                                                    |
| B. (                                                                                                    |
| C. =                                                                                                    |
| D. >                                                                                                    |
| E.;                                                                                                    |
| Correct Answer: ADE                                                                                                    |
| The FRExecute function syntax:                                                                                                    |
| $FRExecute (ReportName [Type=\{1,2\}; Component Type=\{1,2\}; Component Name=\{Grid1,Grid2,Chartantered (ReportName) (ReportName) (ReportNa$ |
| 1,Chart2,Chart3};Page={1,2,;.}Cell=FRFormula}                                                                                                    |
| where:                                                                                                    |
| ReportName is the name of the report.                                                                                                    |
| Type1 is a dynamic report and Type2 is a Snapshot report.                                                                                                    |
| ComponentType1 (optional) is a grid and ComponentType2 (optional) is a chart.                                                                                                    |
| ComponenentName (optional) is the grid or chart name.                                                                                                    |
| Page (optional) is the page number.                                                                                                    |
| Cell (optional) is the date cell formula. The cell syntax is cell=cell[row.col], or cell=[row.col]                                                                                                    |

a grid, chart, page, text box, text area, or cell.

Reference: FRExecute Syntax

### **QUESTION 2**

such as

If you change the status of a tree structure, the status of the trees and tree versions associated with structure also change. Which three statuses apply to the tree structure?

Note: The FRExecute function enables you to embed a Financial Reporting report or report section into a Microsoft Word document. You can include a report, a report type (dynamic orsnapshot), or specify selected areas in the report

A. Pending

B. Draft

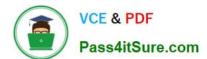

### https://www.pass4itsure.com/1z0-508.html

2024 Latest pass4itsure 1Z0-508 PDF and VCE dumps Download

| C. Active                                                                                                    |
|----------------------------------------------------------------------------------------------------|
| D. Inactive                                                                                                    |
| E. Future                                                                                                    |
| Correct Answer: BCD                                                                                                    |
| If you change the status of a tree structure, the status of the trees and tree versions associated with that tree structure also changes. |
| The following table lists the different statuses of a tree structure.                                                                     |
| Status, Meaning                                                                                                    |
| *                                                                                                    |
| Draft                                                                                                    |
| Yet to be published or is in a modified state.                                                                                            |
| *                                                                                                    |
| Active                                                                                                    |
| In use and based on which one or more trees or tree versions are created.                                                                 |
| *                                                                                                    |
| Inactive                                                                                                    |
| Not in use.                                                                                                    |
| Reference: Oracle?Fusion Applications Financials Implementation Guide, Setting Status                                                     |
|                                                                                                    |
| QUESTION 3                                                                                                    |
| Which three tasks that can be performed by using Account inspector in the Account Monitor choice list?                                    |
| A. Interactively perform ad hoc inquiries on the financial balances.                                                                      |
| B. Export a custom pivot table to Microsoft Excel.                                                                                        |
| C. Drill down to the detailed balances within a custom pivot table.                                                                       |
| D. Close selected accounts and periods that appear in the pivot table.                                                                    |
| E. Do not use a pivot table.                                                                                                    |

Account Monitor is fully integrated with the online multidimensional analysis tool called the Account Inspector. With the

1Z0-508 Practice Test | 1Z0-508 Exam Questions | 1Z0-508 Braindumps

Correct Answer: ABC

Account Inspector, the user can:

# VCE & PDF Pass4itSure.com

## https://www.pass4itsure.com/1z0-508.html

2024 Latest pass4itsure 1Z0-508 PDF and VCE dumps Download

(A) Perform ad hoc multidimensional pivot table analysis

Review charts based on the Account Monitor data

\*

(C) Use drill down from the Account Monitor from any parent to the next parent or child level

\*

Perform drill down from any child level to detail balances, journal lines, and subledger transactions

Note on B:

You can choose to review reports in your preferred format such as, HTML, PDF, or Microsoft Excel.

Note:

A:Account Inspectoris useful for ad-hoc inquiries against an account.

C: Account Monitor and Account Inspector: Financial analysts monitor and track key account balances in real time at every level of your dimensions and hierarchies. These tools provide multidimensional account analysis and drill down capability.

Reference: Fusion Applications Help, Financial Reporting Center: Explained

#### **QUESTION 4**

You are required to enter the daily rates for currency conversion from British pound (GBP) to United States dollars (USD) each day. Which Excel add-in application do you use to load the daily rates?

- A. SmartView
- B. Web ADI
- C. Application Development Framework Integration
- D. Financial Reporting Studio

Correct Answer: C

You are required to enter the daily rates for currency conversion from Great Britain pounds sterling (GBP) to United States dollars (USD) each day for your company InFusion America Inc.

Oracle Application Development Framework (ADF) Desktop Integration is an Excel add-in that must be loaded onto each client. Because ADF Desktop Integration is an add-in to Microsoft Office products, you can use this feature only if they have Microsoft Excel 2007 or above, Internet Explorer 7 or above, and Microsoft Windows 7, XP Professional SP2, or Vista. Users must download the installation files from Navigator - Tools - Download Desktop Integrator Installer.

Reference: Oracle Fusion Applications Financials Implementation Guide, Entering Daily Rates Manually: Worked Example

# https://www.pass4itsure.com/1z0-508.html

2024 Latest pass4itsure 1Z0-508 PDF and VCE dumps Download

### **QUESTION 5**

Oracle Business Intelligence Enterprise Edition (OBIEE) allows buttons to create, manage, and invoke the task functionality within the application. What framework is used to set them up?

- A. Resource Description Framework (RDF)
- B. Action Framework
- C. Seed Data Framework (SDF)
- D. Security Framework
- E. Application Development Framework (ADF)

Correct Answer: B

The Oracle Business Intelligence 11g Action Framework makes it possible to set up navigation paths to critical information that can be displayed on analyses right next to users\\' data.

These paths--or "action links"--can bring up related reports or Websites, or they can enable users to complete business processes by performing actions that access separate applications. Action links are displayed as contextual menus and

can contain either mandatory or optional items,

depending on conditions you have defined.

1Z0-508 Practice Test

1Z0-508 Exam Questions

1Z0-508 Braindumps